AXE PARSER PROJECT

## AXE PARSER COMMANDS

## VERSION 1.2.2

*Copyright © 2012 Kevin Horowitz*

Axe Parser

Omega 1.2.2

This is a mere guide of the commands, you will not find a list of every possible use(s), this list is for Axe 1.2.2 only, as such some commands will not work with previous version as described with in, further you are warned that not every code behaves the same on different models of Z80, if you don't follow the syntax you will harm your calculator. For further information please visit, http://goo.gl/6W9iBX for the latest updates and info.

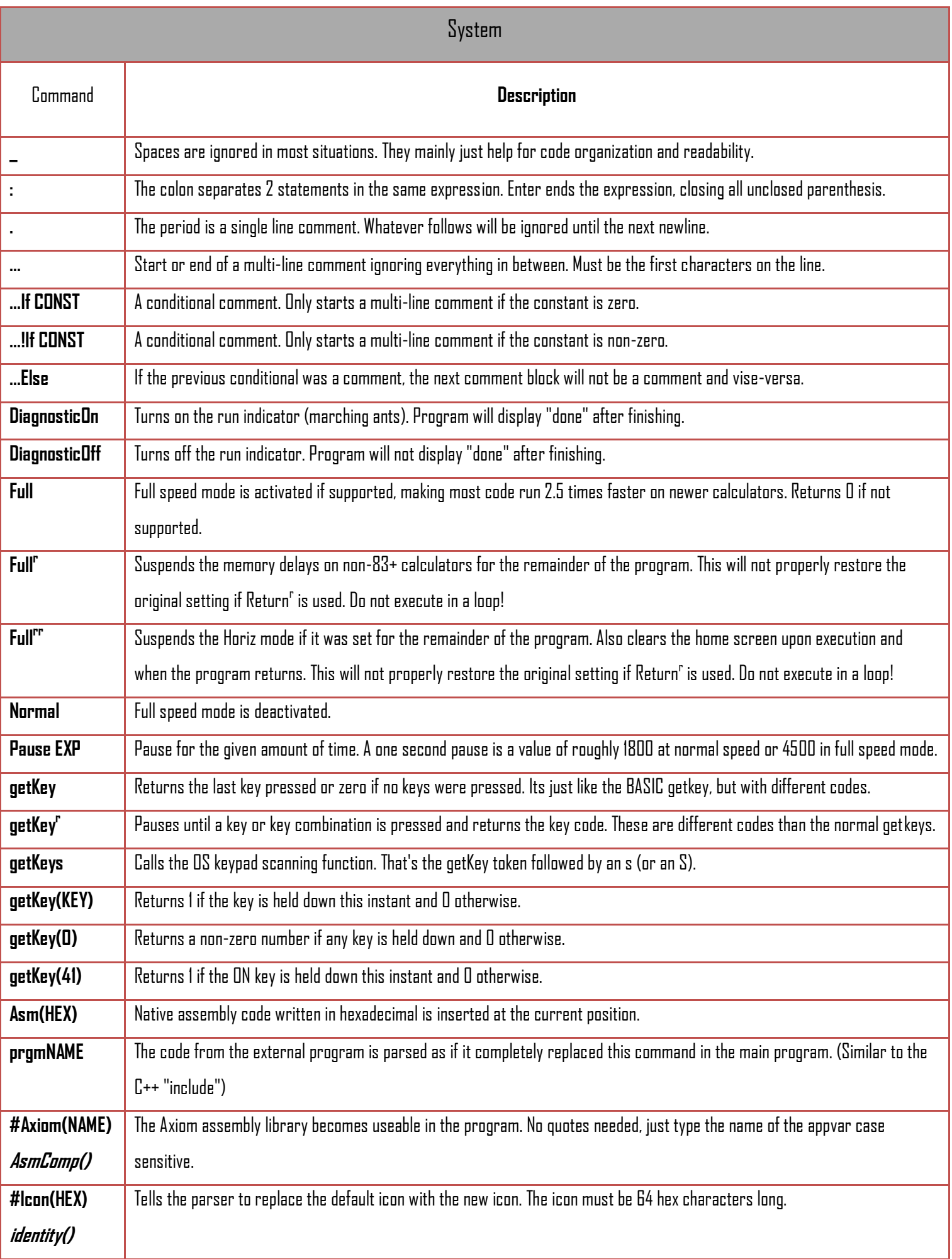

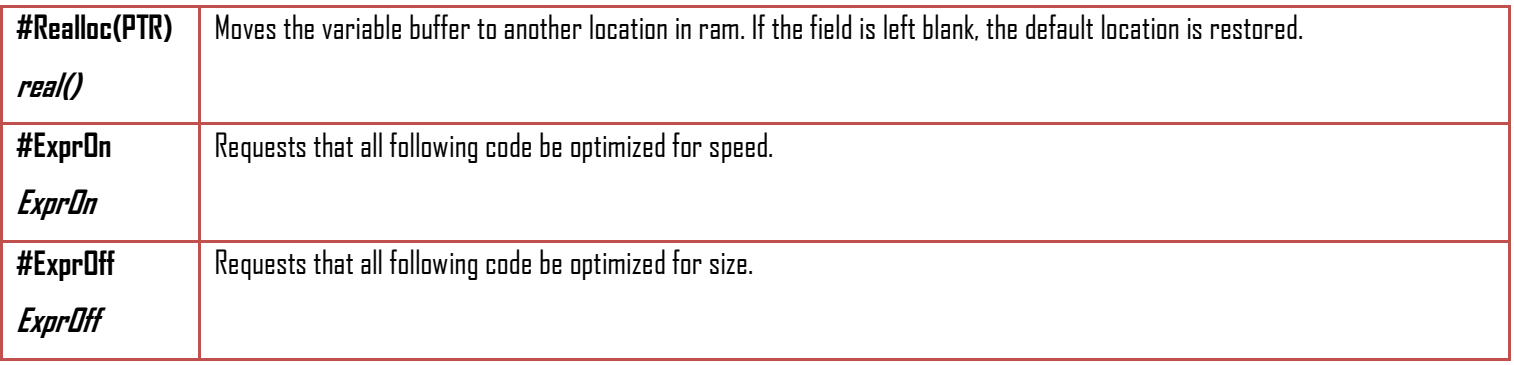

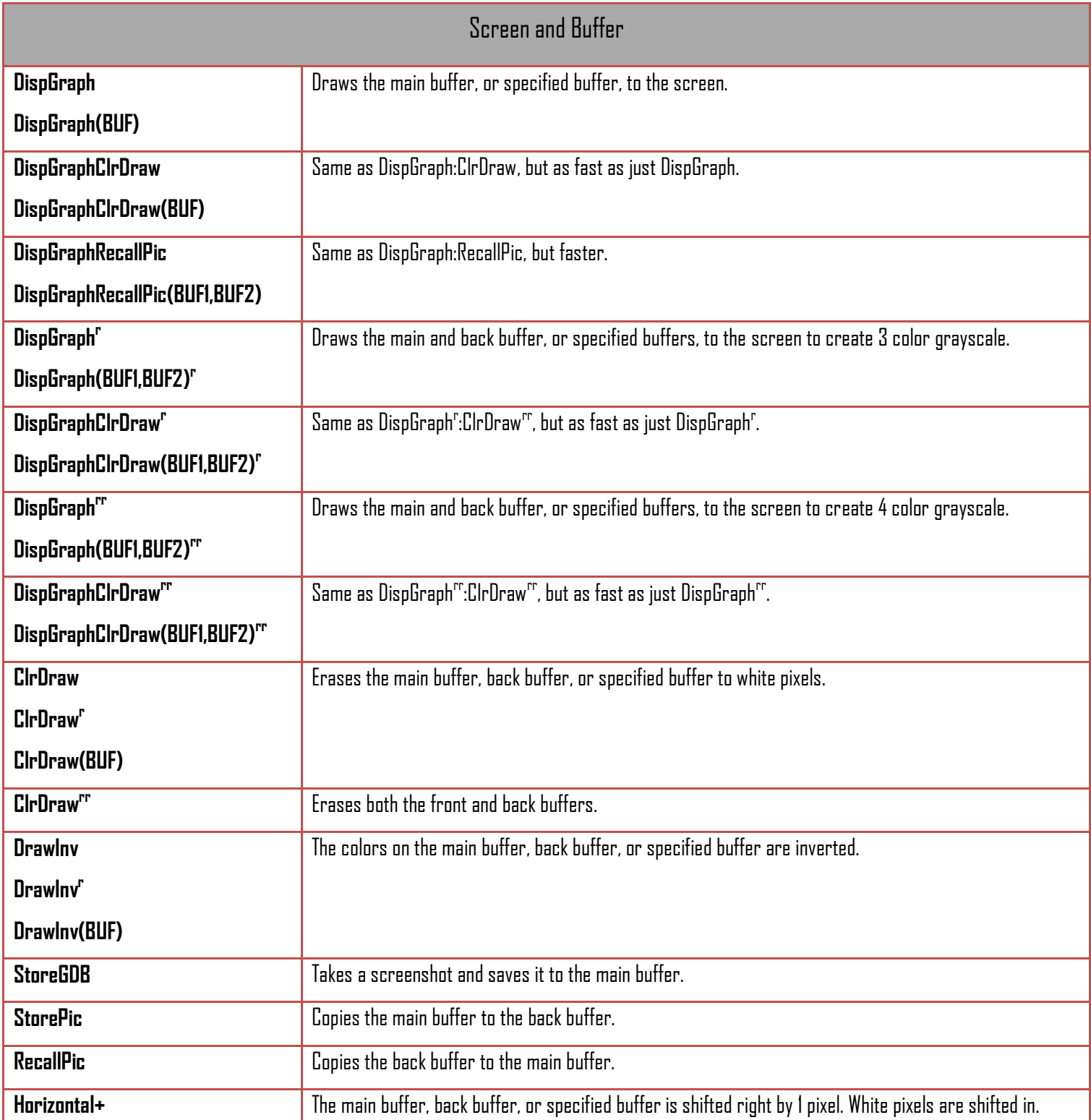

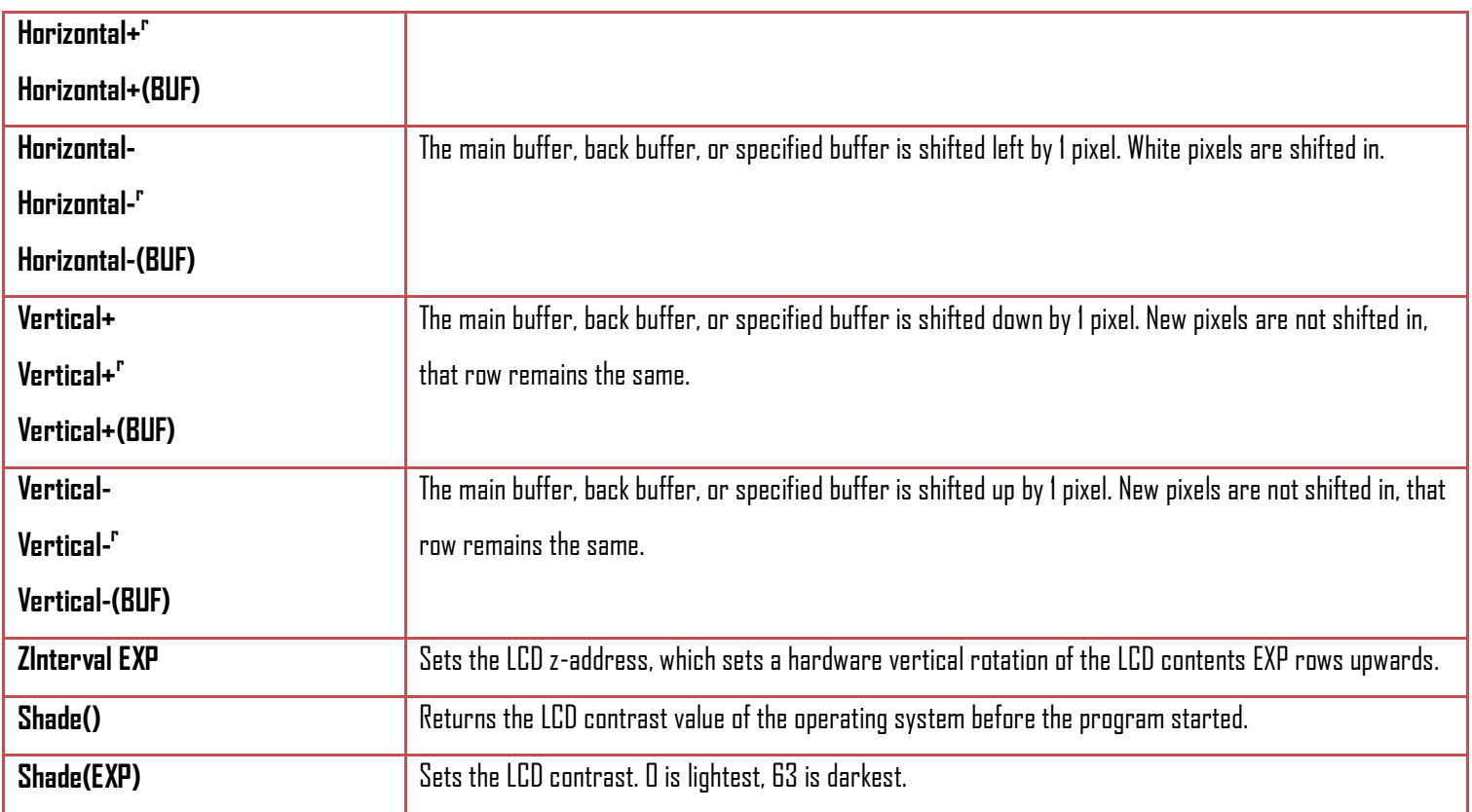

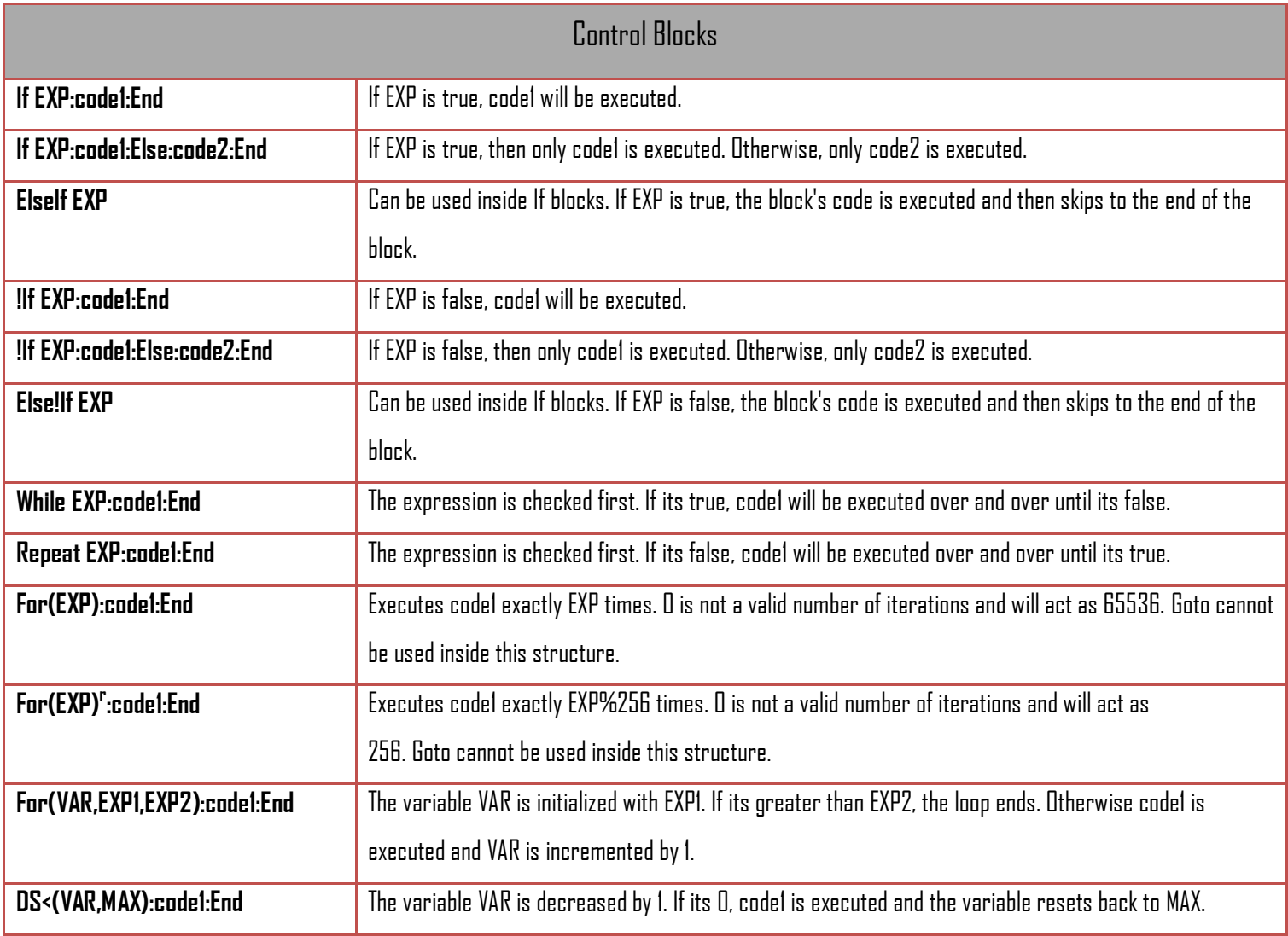

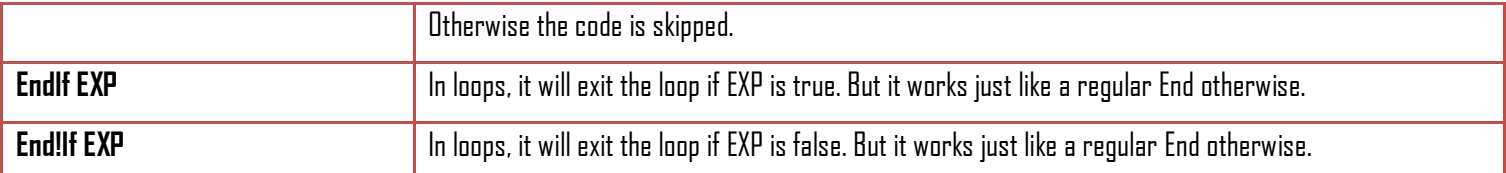

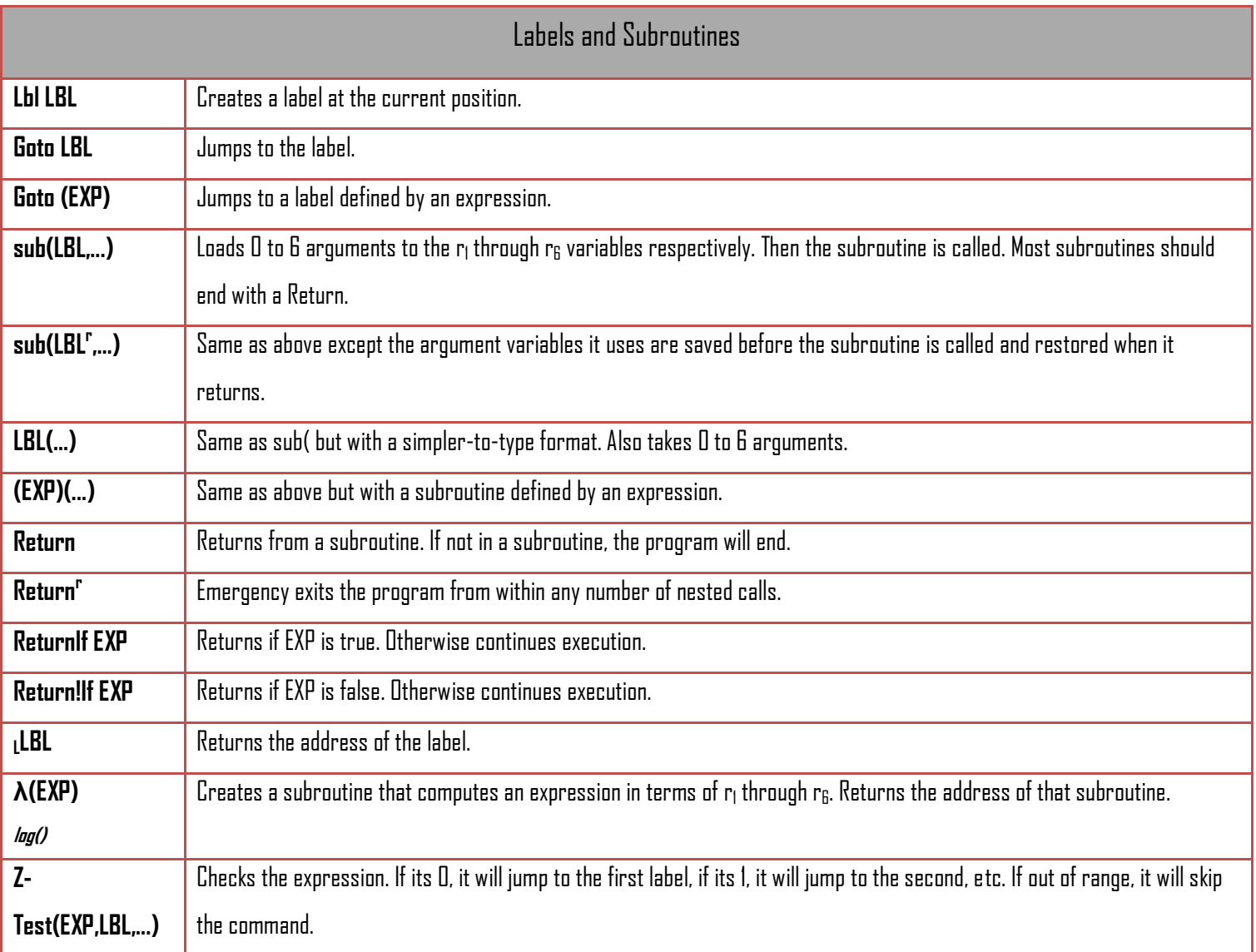

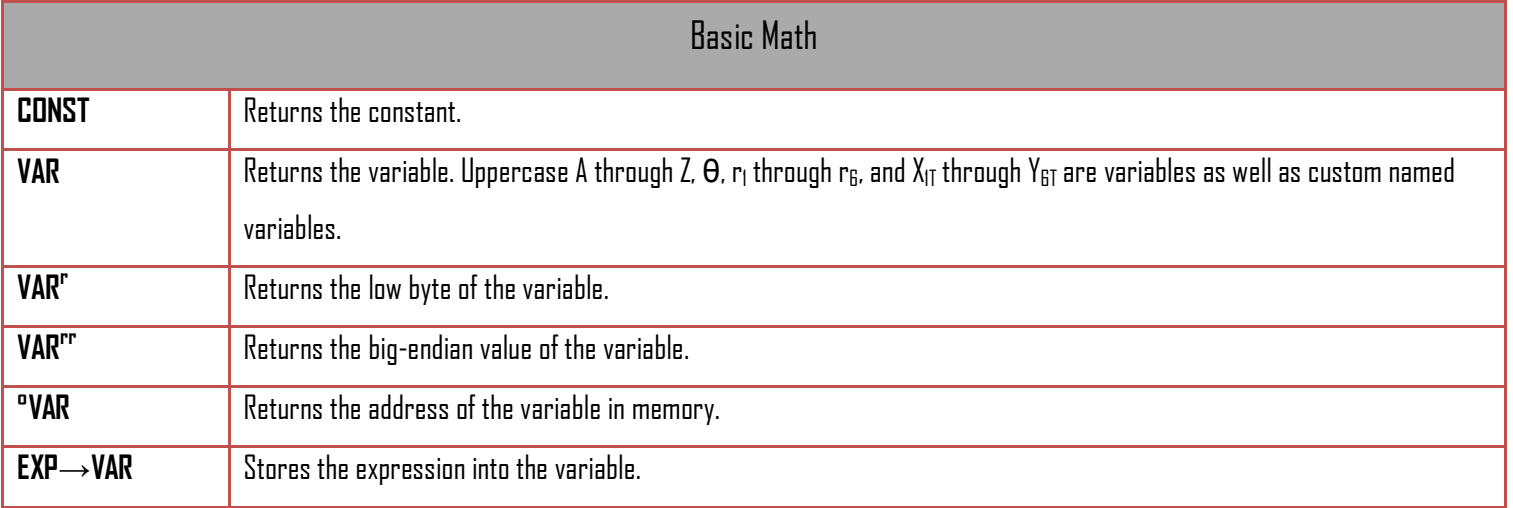

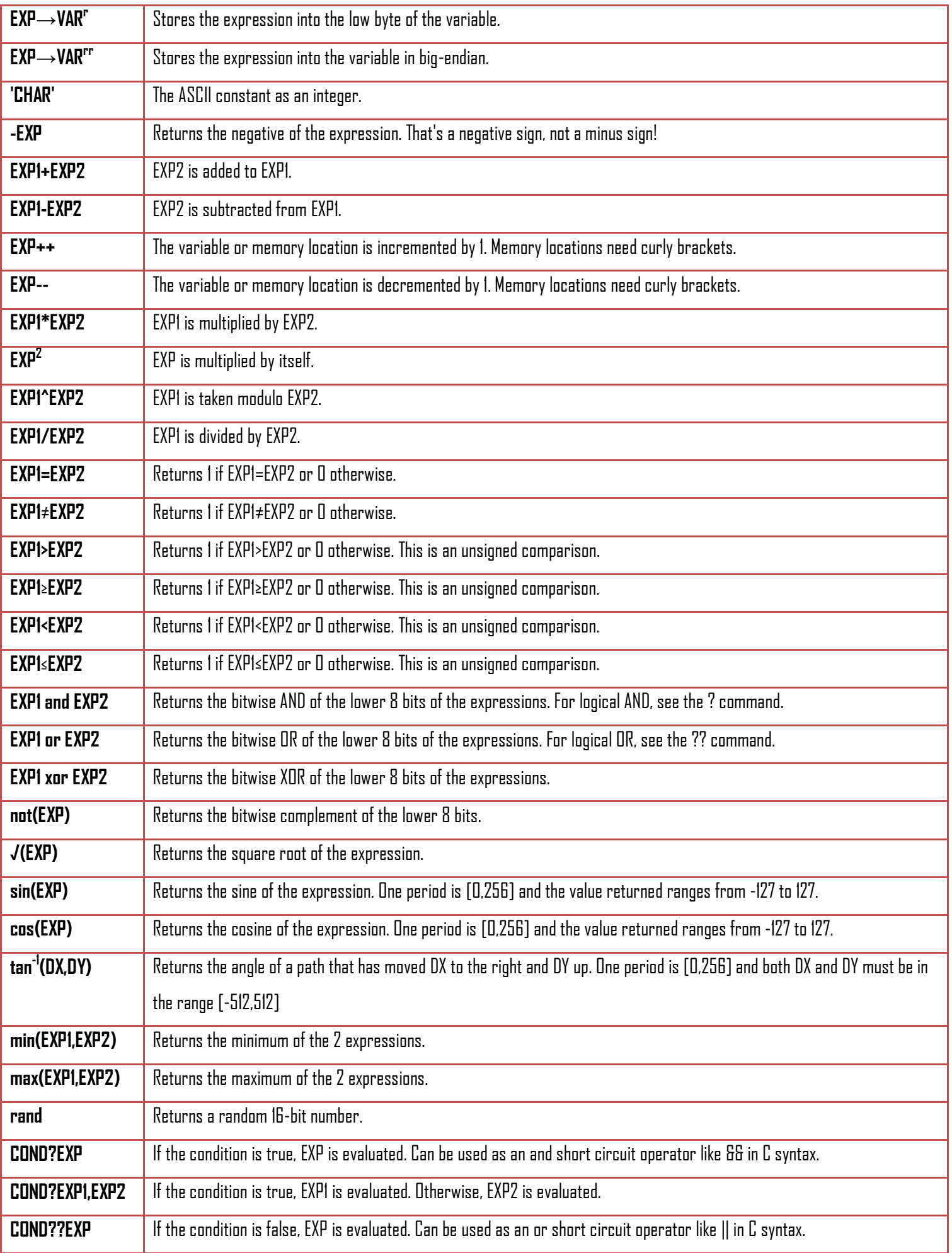

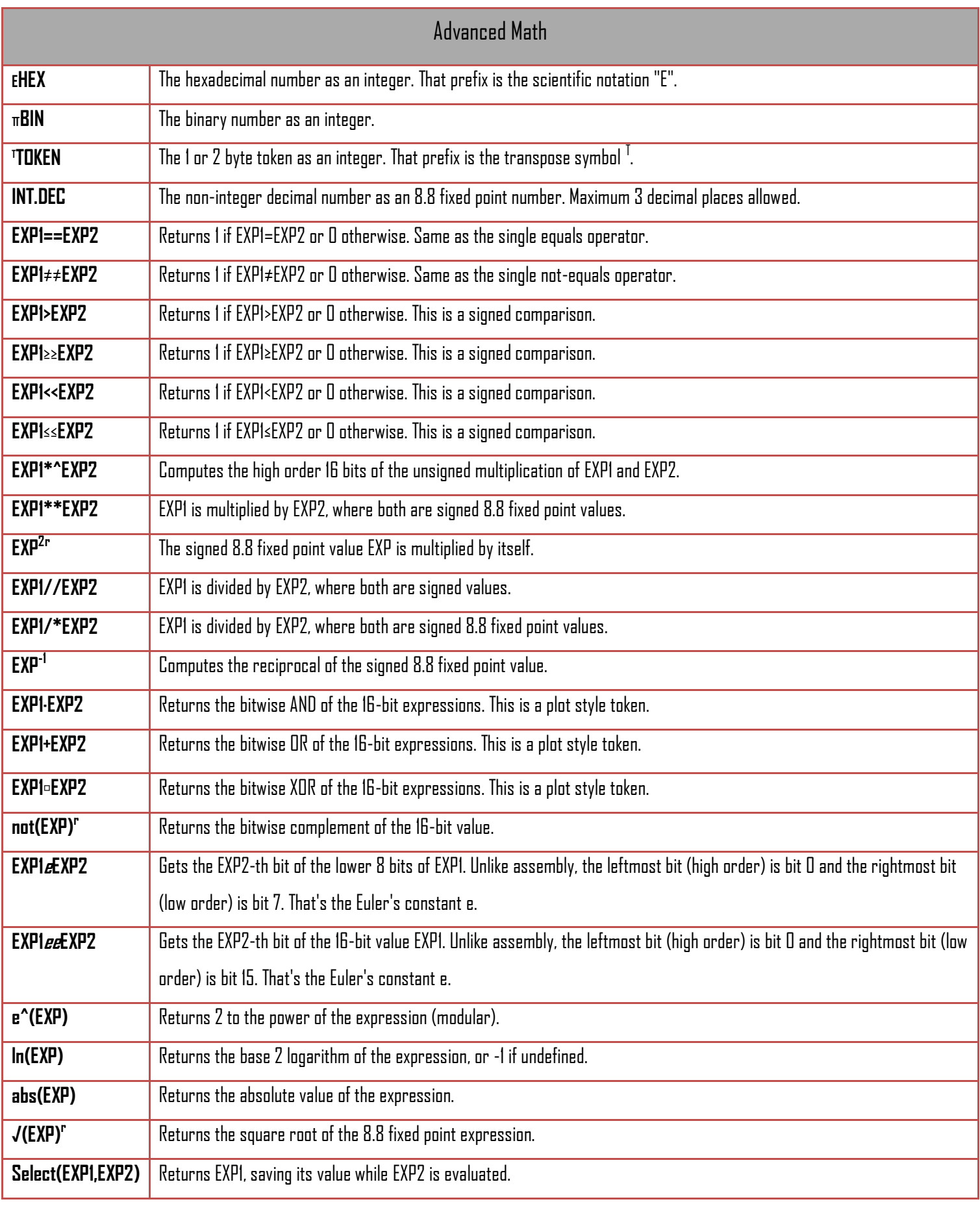

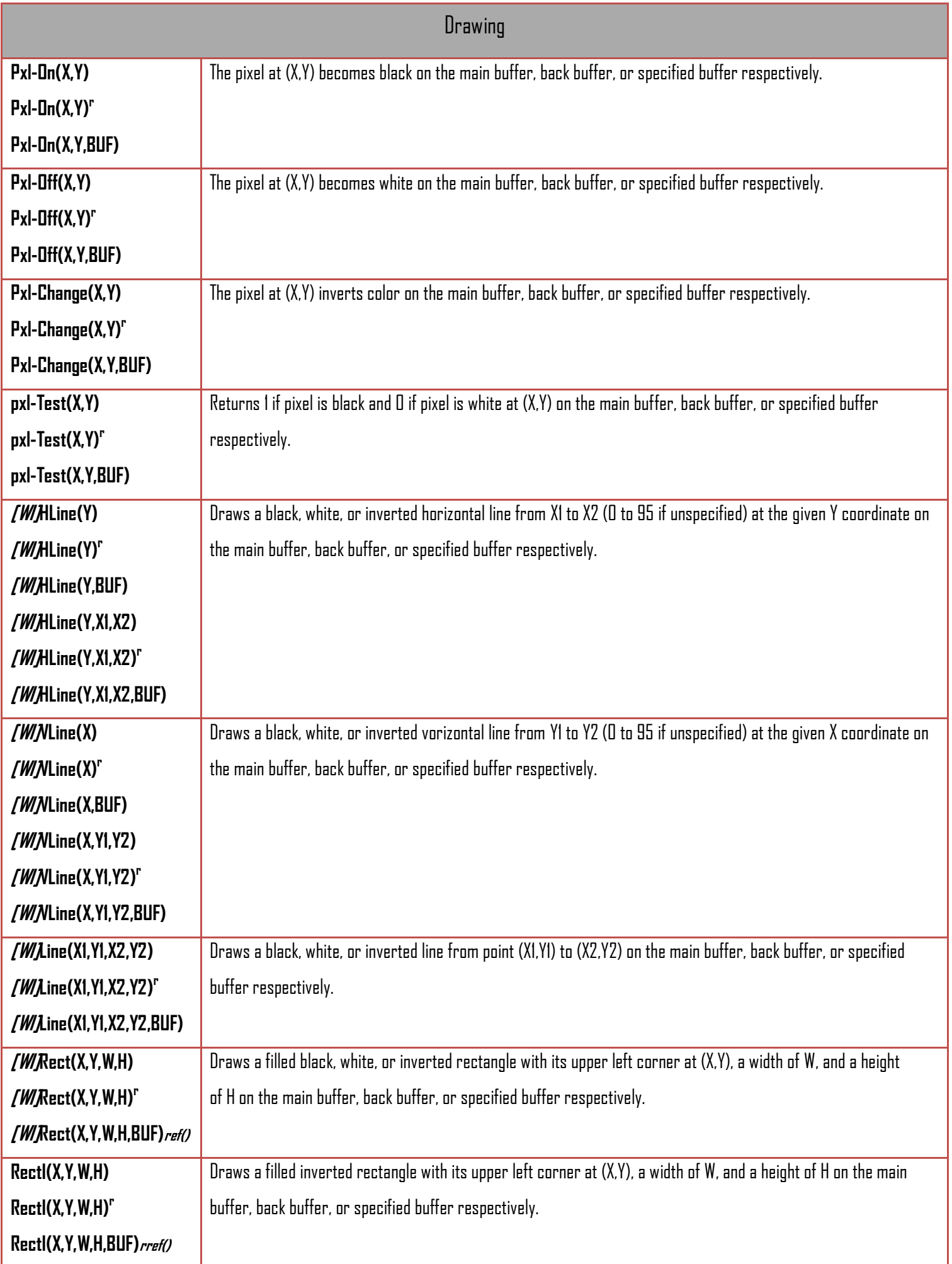

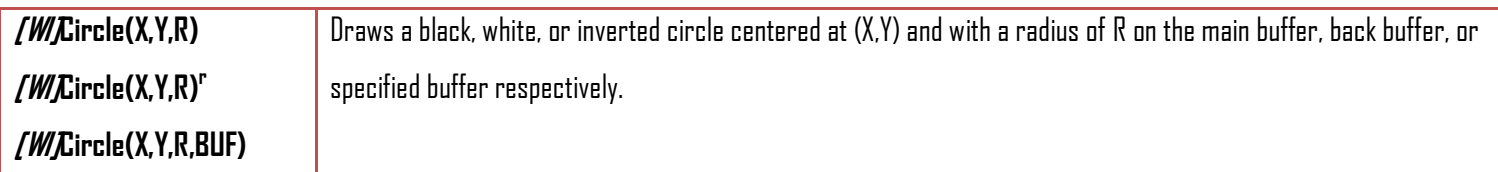

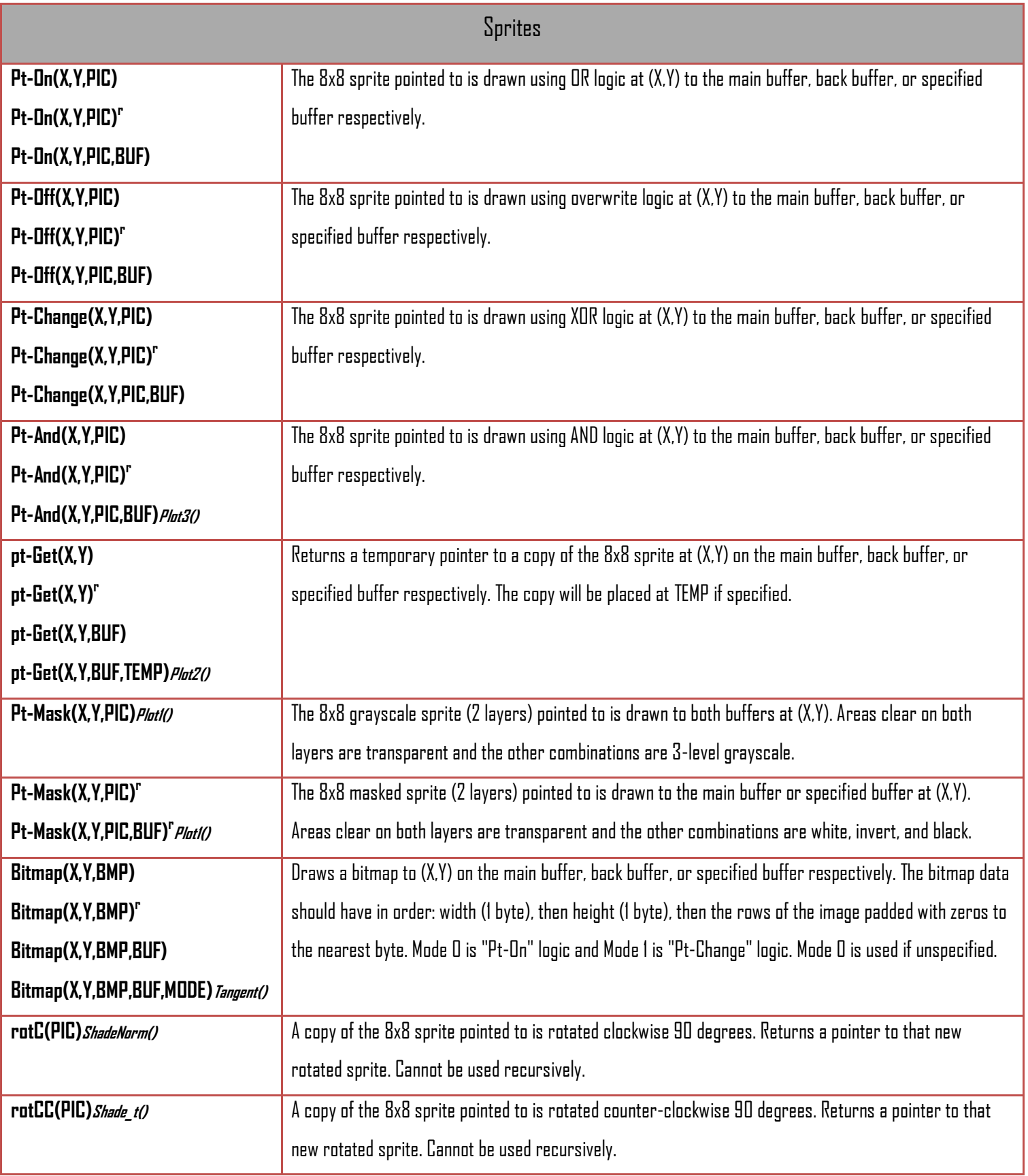

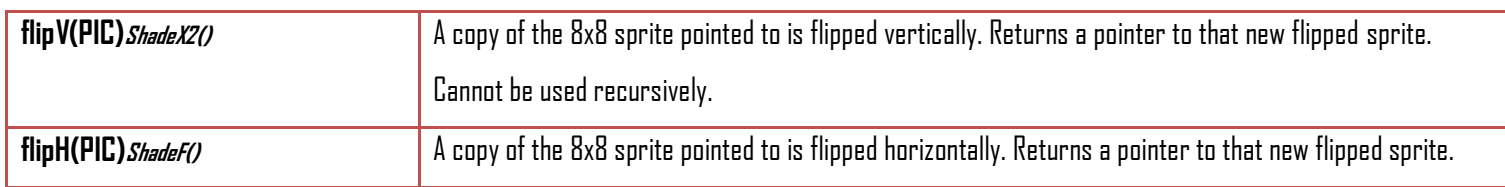

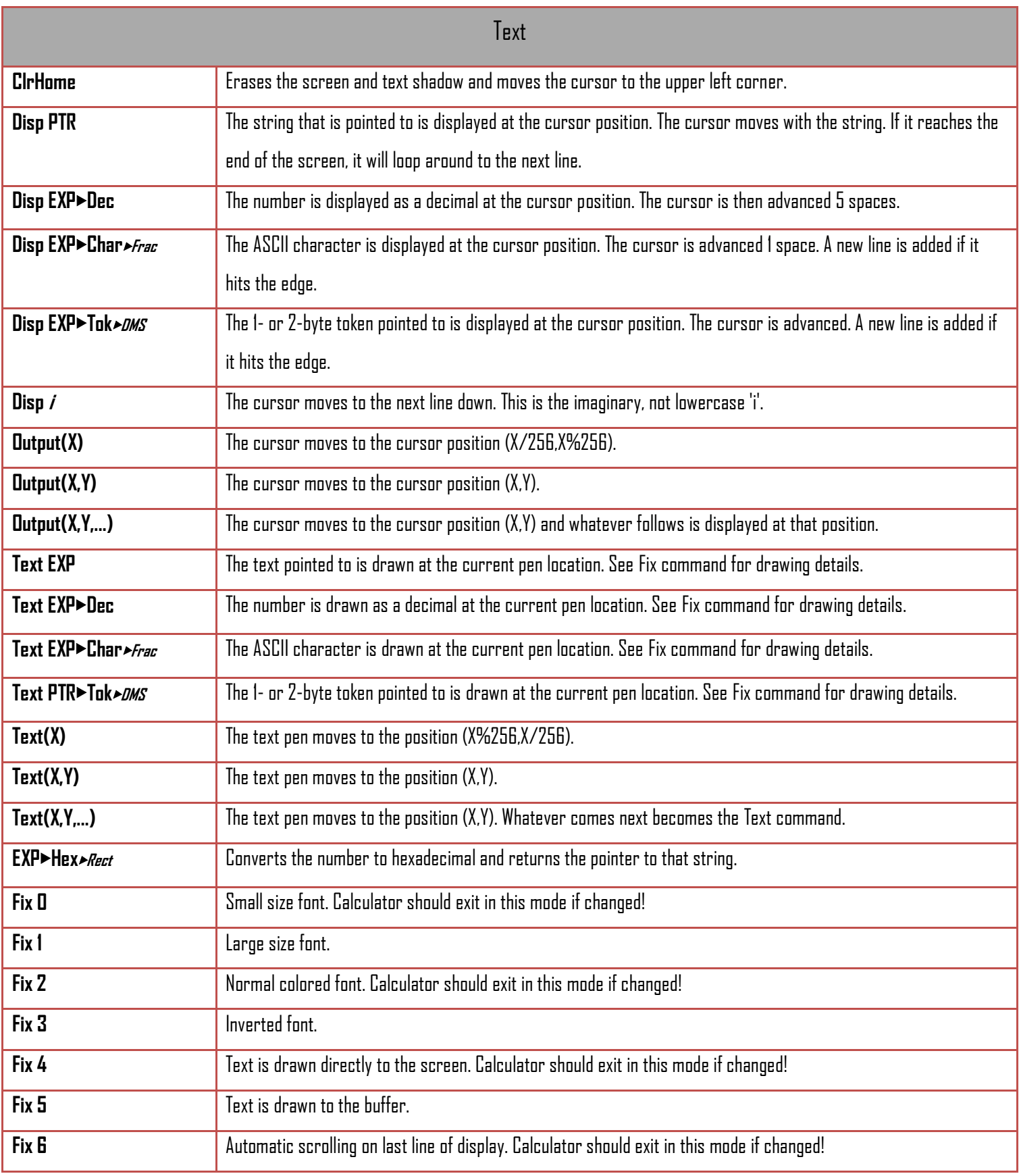

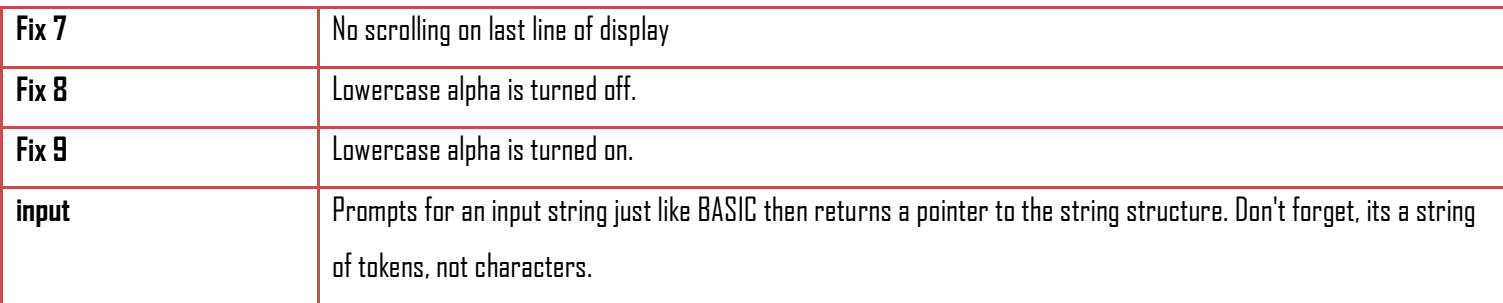

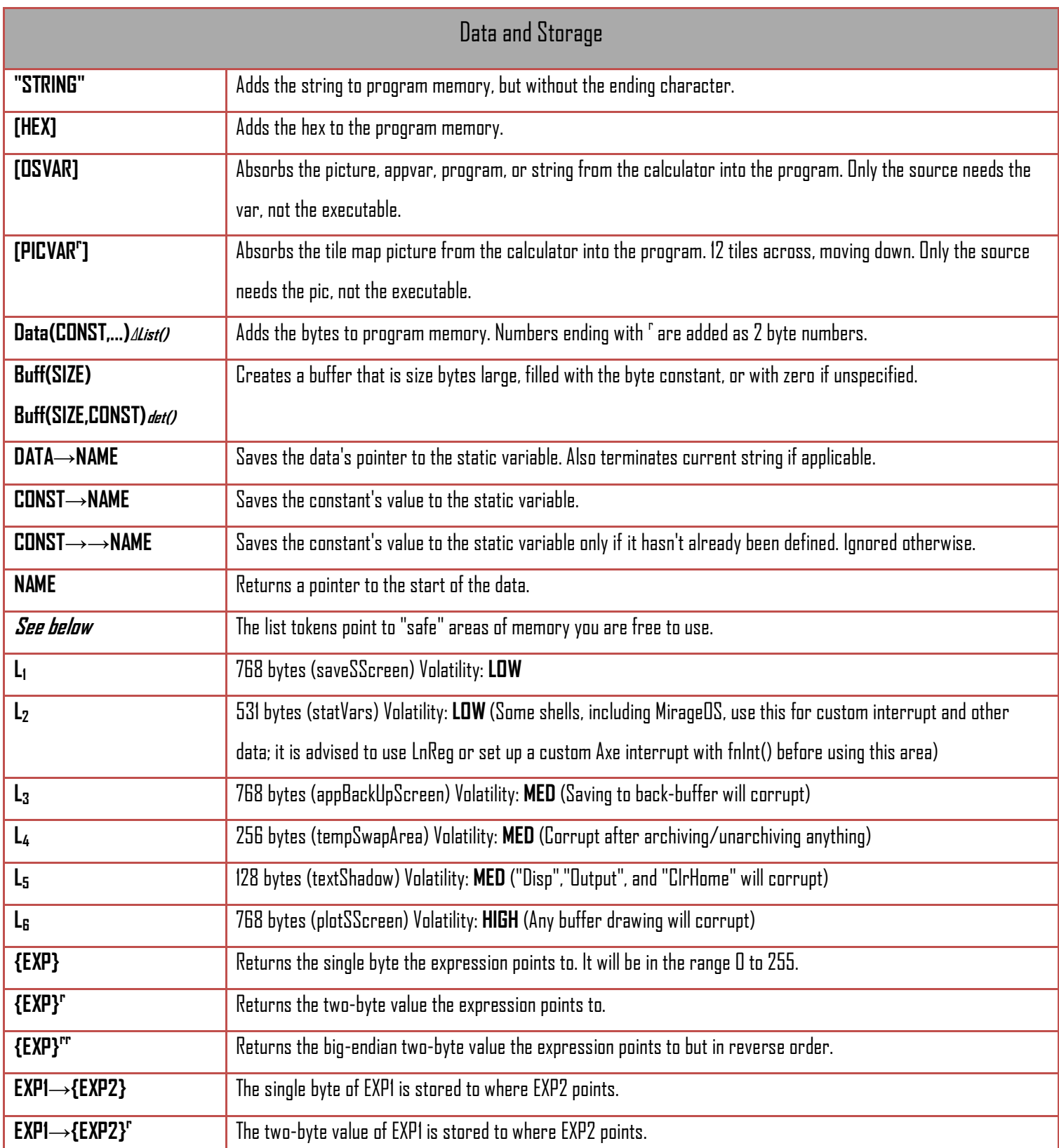

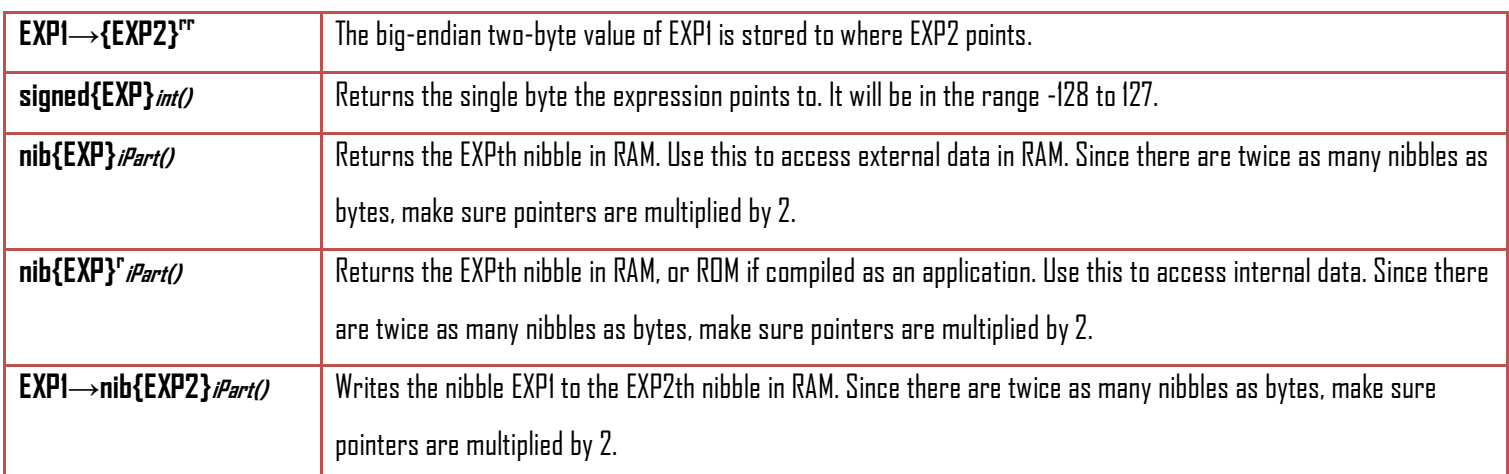

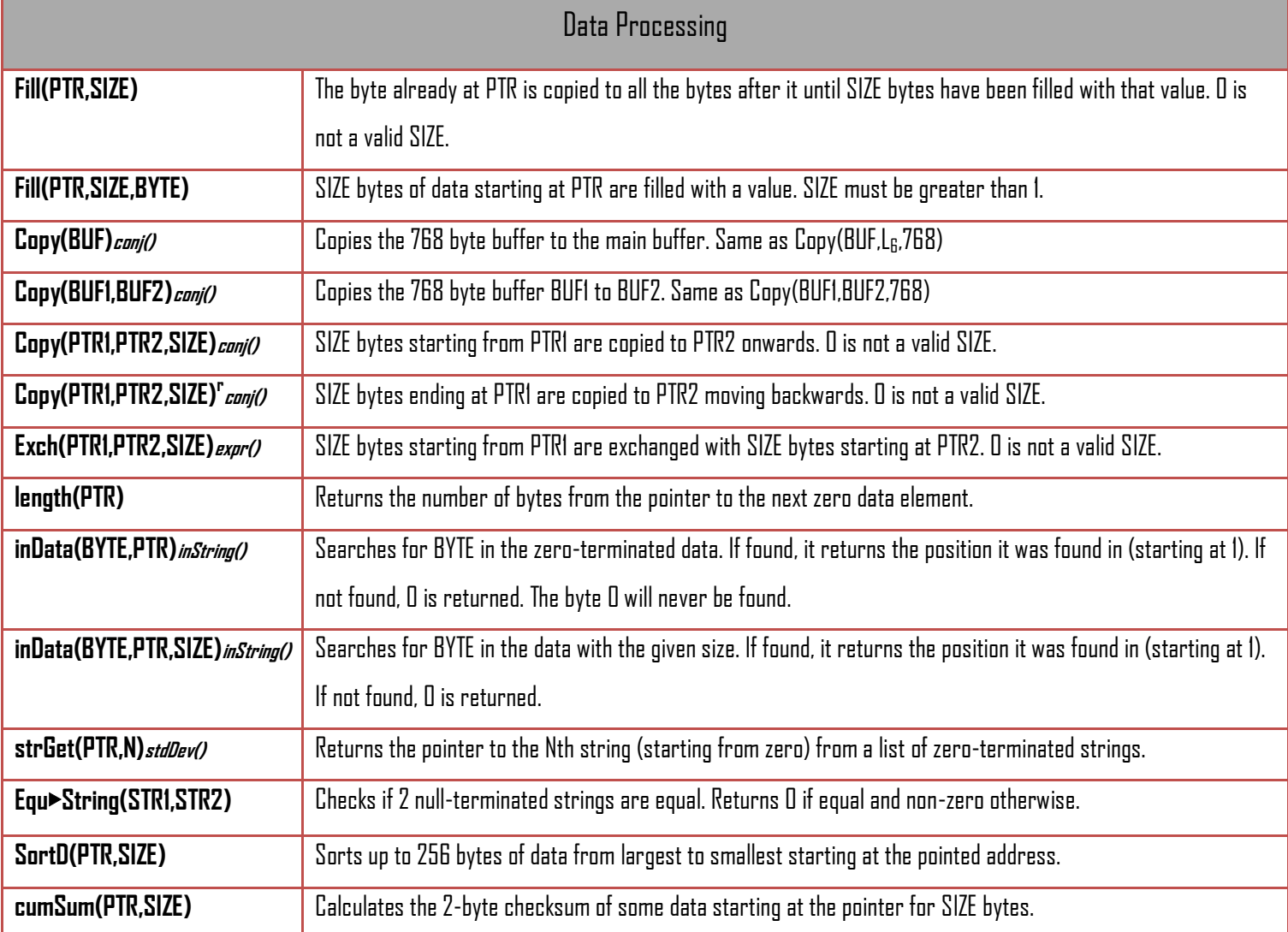

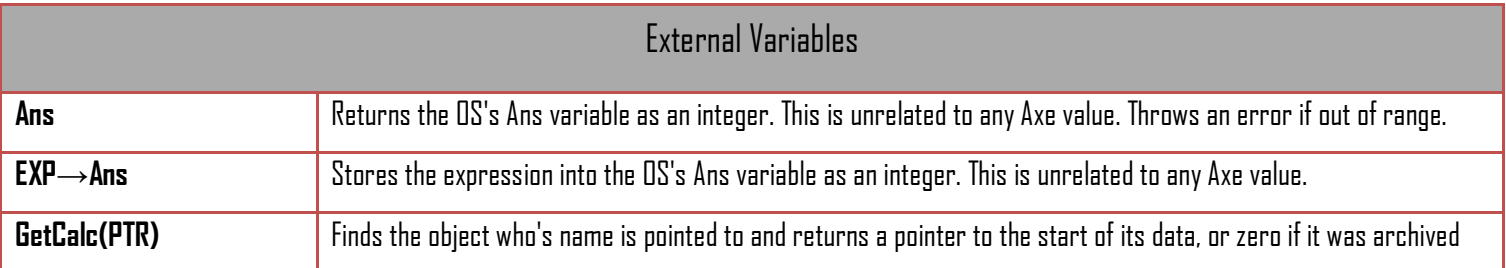

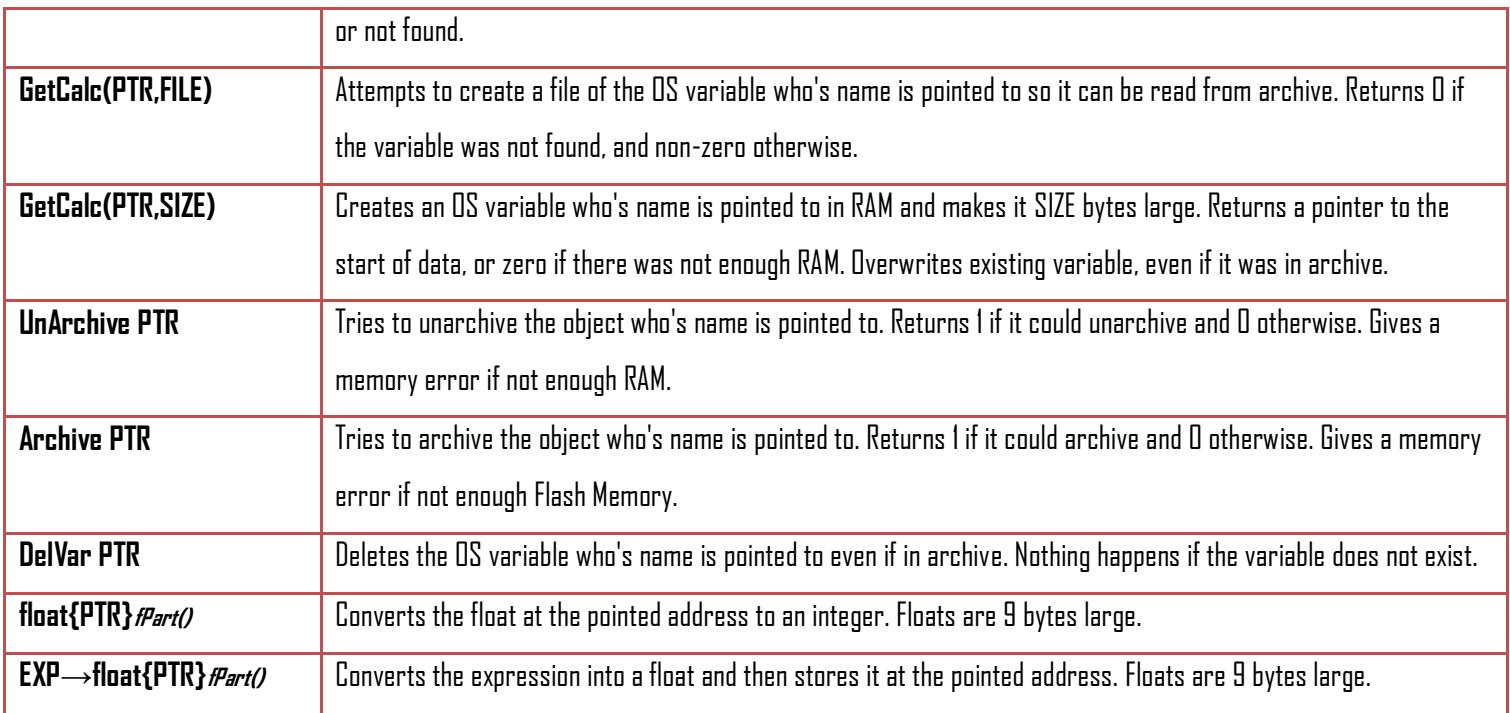

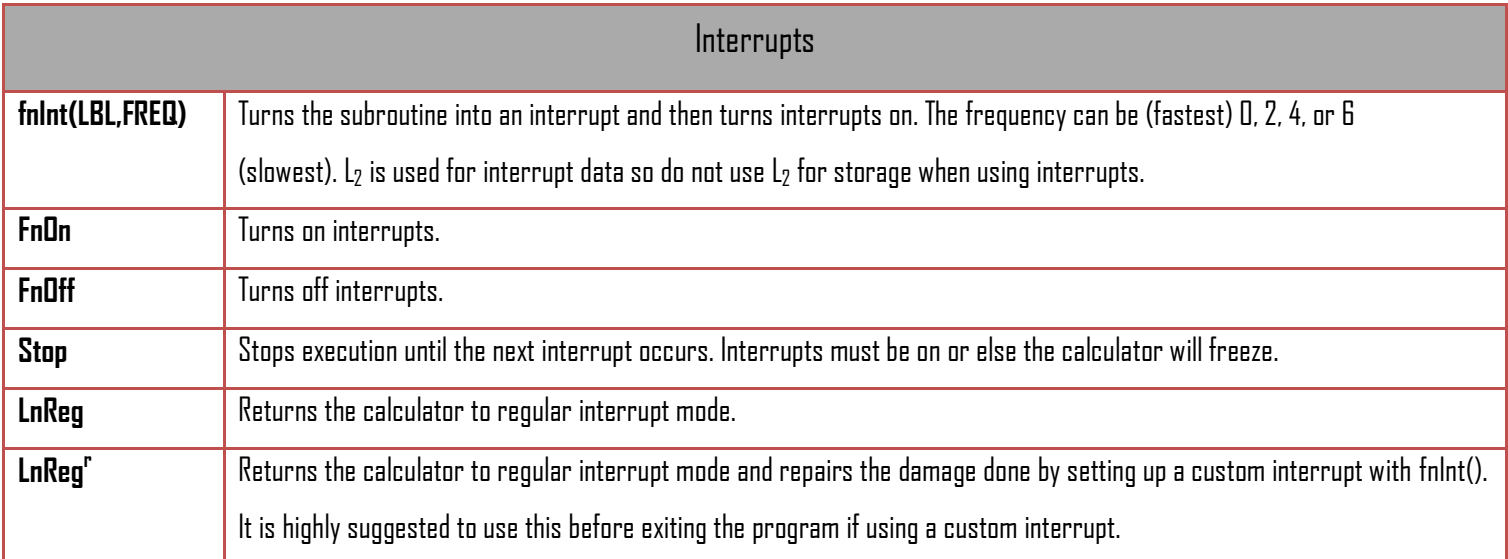

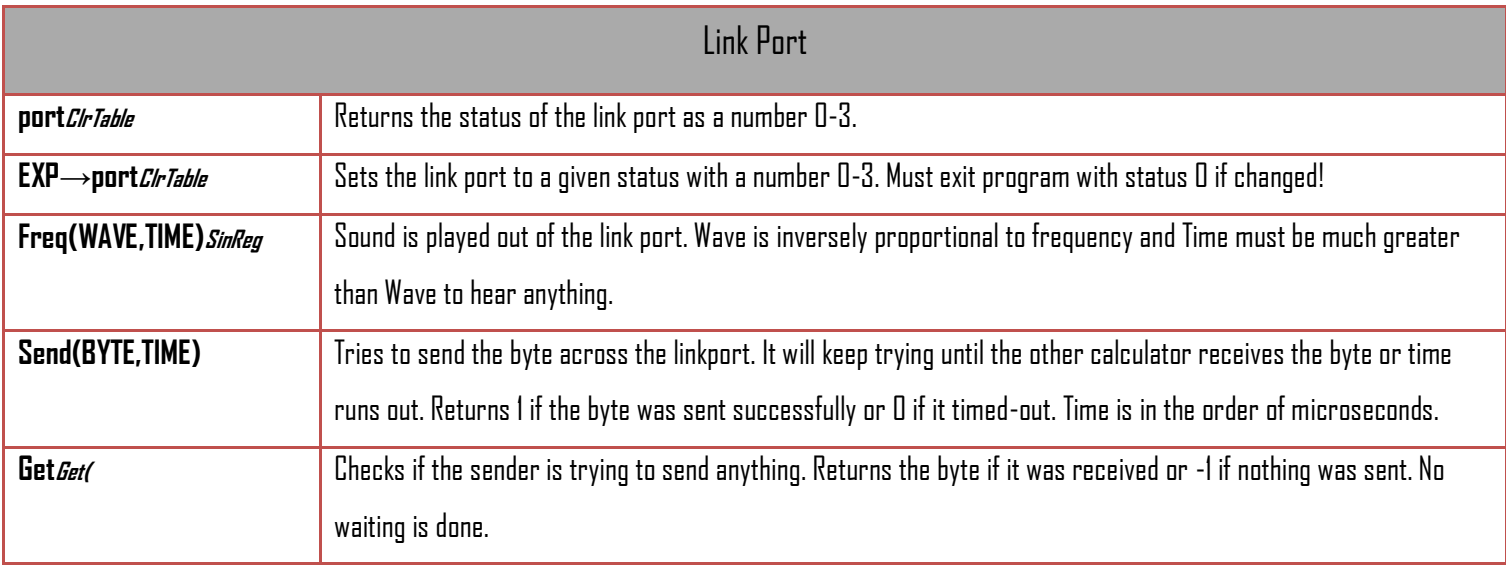